# Intro to OOP - Using Objects

MR. REINMAR HENRY OXINA

#### DISCLAIMER

There will also be notes for the slides in this presentation to further discuss each section better!

#### CONTENT

- How to Use Objects
- Creating Objects
- Instantiate Objects
- Call Object Methods

### HOW TO USE OBJECTS

#### **How to Use Objects**

- We usually follow these steps when using our Objects:
  - Create a class file in the project
  - Instantiate the object in our Main.cs file
  - Call the various methods we need to use in our object.

#### **DETOUR:** Creating a .CS File

- To create a new file, go to the top left area of Repl.it and look for the Add File button.
- You can rename the file afterwards. Don't forget to add .cs afterwards!

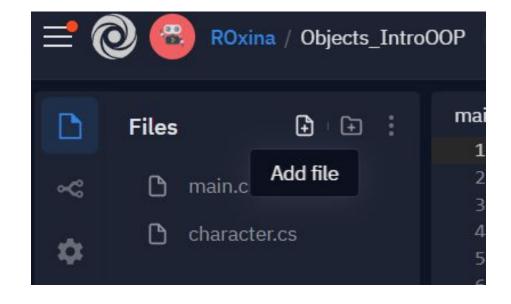

## CREATING OBJECTS

#### **Creating an Object**

Creating a new Object in the created .cs file!

```
public class <ObjectName>{
    // Attributes

    // Methods
}
```

#### **Creating an Object**

Creating a new Object in the created .cs file!

```
public class Ball{
  double size = 12.04;

  public void Bounce() {
     Console.WriteLine("Boing!");
  }
}
```

## INSTANTIATE OBJECTS

#### **Instantiate Objects**

Creating a distinct instance of your object in your program!

```
<ObjectName> <InstanceName> = new <ObjectName>();
```

#### **Instantiate Objects**

An example using the Format:

```
Ball Basketball = new Ball();
```

#### **Instantiate Objects**

Use this Instantiated Object like any variable you have in your Main.cs!

```
Ball Basketball = new Ball();
if (...) { *codes* }
while (...) { *codes* }
```

### CALL OBJECT METHODS

#### **Call Object Methods**

Using the object's actions in your program!

```
<InstanceName>.<MethodName>();
```

#### **Call Object Methods**

An example using the Format:

Basketball.Bounce();

#### **Call Object Methods**

Again, you can use these Method calls in your main!

```
Ball Basketball = new Ball();
if (...) {
   Basketball.Bounce();
}
```

#### **Trying this out!**

To see how we can implement the 3 step process of using your Objects, check out this Repl and run it for yourself! Try to add more to it!

https://repl.it/@ROxina/MethodsIntroOOP#main.cs

#### **SUMMARY**

At the end of this session you should be familiar with:

- How to create Objects; and
- How to use Objects in your program.